## **Table of Contents**

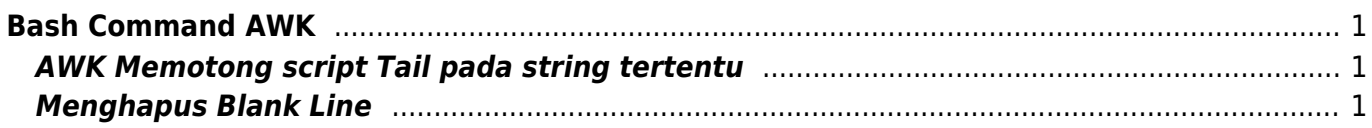

```
Bash Command AWK
```
Bash command ini digunakan untuk berbagai tujuan

## <span id="page-2-1"></span>**AWK Memotong script Tail pada string tertentu**

Tujuannya untuk memotong dan mendapatkan string tertentu yang dihasilkan dari output via tail atau cat

Contoh Log file

```
Sep 30 16:15:27 cluster-imap-proxy1 dovecot: imap-login:
proxy(xxxxxng@kibinternational.com): Login failed to server.net:143:
[AUTHENTICATIONFAILED] Authentication failed.:
user=<xxxxg@kibinternational.com>, method=PLAIN, rip=36.89.38.225,
lip=51.79.129.55, session=<hTSlVoSwkAskWSbh>
Sep 30 16:15:27 cluster-imap-proxy1 dovecot: imap-login: Disconnected (proxy
dest auth failed): user=<xxxxxg@kibinternational.com>, method=PLAIN,
rip=36.89.38.225, lip=51.79.129.55, session=<hTSlVoSwkAskWSbh>
```
string yang ingin didapatkan adalah

rip=36.89.38.225

Maka

awk -F"rip=" ' {print \$2}' /var/log/maillog

## <span id="page-2-2"></span>**Menghapus Blank Line**

MEnghapus blank line yang dihasilkan dari perintah tail

```
cat /var/log/maillog | grep failed | awk -F"rip=" ' {print $2}' | cut -d, --
output-delimiter ' ' -f 1
```
terdapat beberapa blank line dan cara menghapusnya adalah dengan menambahkan

```
cat /var/log/maillog | grep failed | awk -F"rip=" ' {print $2}' | cut -d, --
output-delimiter ' ' -f 1,2 | awk 'NF'
```
From: <https://www.pusathosting.com/kb/>- **PusatHosting Wiki**

Permanent link: **<https://www.pusathosting.com/kb/linux/bash/command-awk?rev=1601457742>**

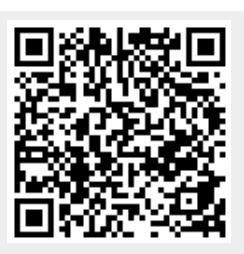

Last update: **2020/09/30 05:22**